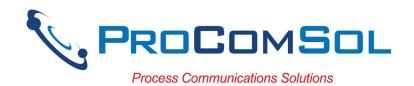

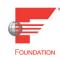

# DevComFF.Win

# Foundation Fieldbus (FF) Communicator App, Windows

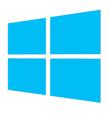

## **Description:**

Windows software used to perform complete Foundation Fieldbus (FF) device configurations using a Windows Desktop, Laptop, or Tablet PC.

#### **Features and Benefits:**

- Comes with ALL the latest registered DD's from the FieldComm Group (FCG)
- Complete access to all features of the device DD including Methods
- Access all Block data including Block Status
- View and edit device Variables
- Windows Explorer menu layout
- Device menu structure easy to navigate
- Get to the information you want quickly
- Save device configurations as text and PDF files for documenting the device
- Write saved device configurations to devices
- Perform Calibration Checks
- Save calibration and device configuration data to the cloud
- Trend process variables as well as any other parameter associated with the device
- Complies with the Enhanced DDL standard (IEC 61804-3)
- 1 Year of free DD library and program updates
- No tag limits!

MK-1069, 06/14/2023

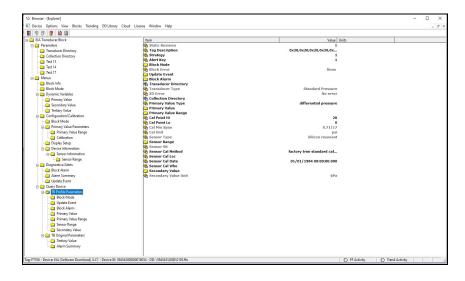

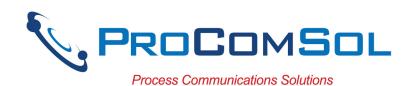

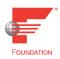

## **Specifications:**

**System Requirements (minimums)** 

Operating System Windows 7 Professional (Note: supports Windows versions

7 to 11)

Processor Speed Pentium, 600 Mhz

Memory 256 MB Hard Disk Space 1.6 GB

Monitor 256-color VGA Communication Port USB or Bluetooth

FF Modem ProComSol MOBI-FF or MOBI-PWR-FF

(not included) ProComSol MOBI-CMPLT or MOBI-CMPLT-PWR

**Device Descriptions (DD's)** 

DD Library Included

DD Updates Quarterly updates for 1 year free

Download updates with subscription service Can add DD files without subscription

**Functions** 

Monitor Device measurements

Monitor Device Status View and Edit Variables

Save and Write device configuration files

Document device calibrations

Cloud features

Access to all Device Blocks

Execute Methods:

Trims

Calibrations
Setup wizards

Etc.

MK-1069, 06/14/2023

## ProComSol, Ltd

Process Communications Solutions

Phone: 216.221.1550
Toll Free: 877.221.1551
Email: sales@procomsol.com
Web: www.procomsol.com